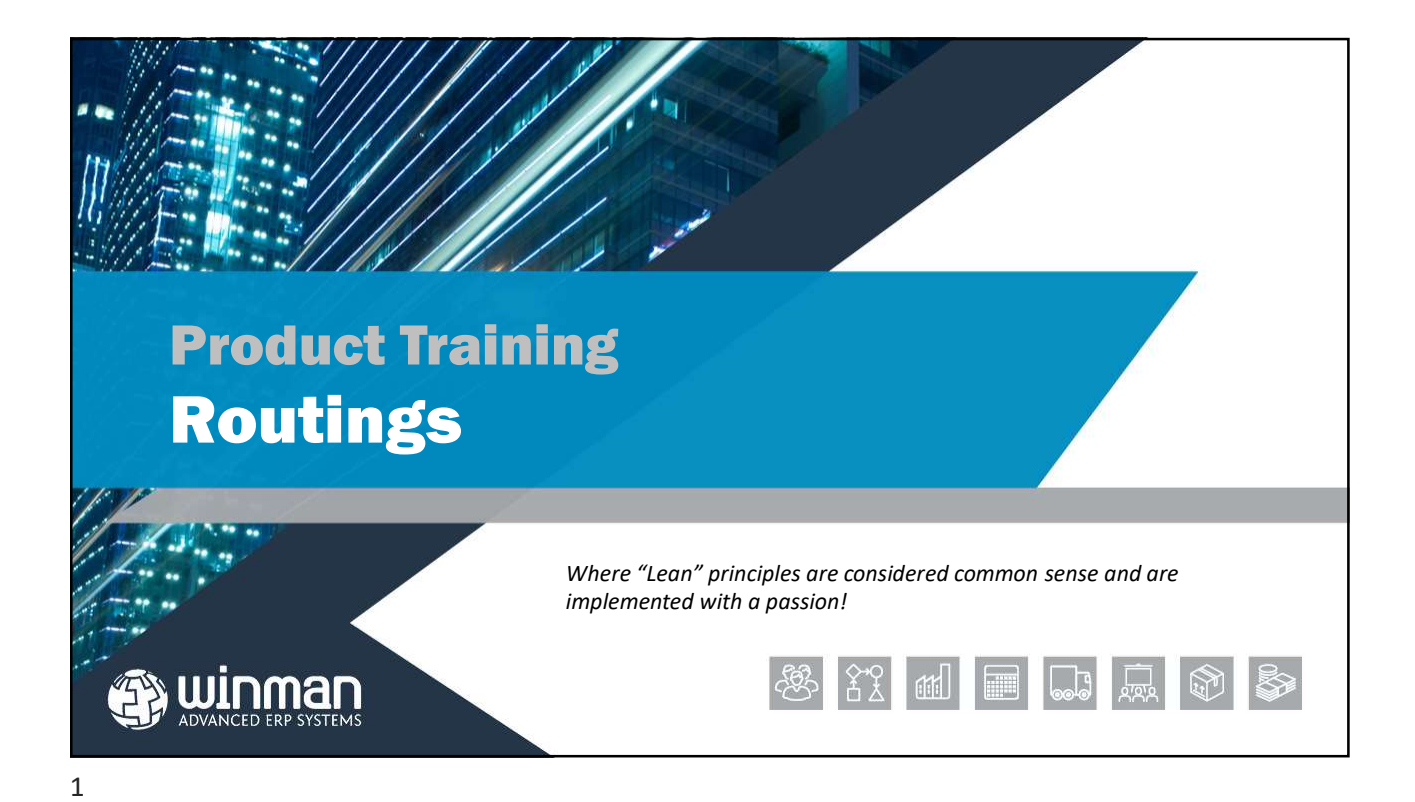

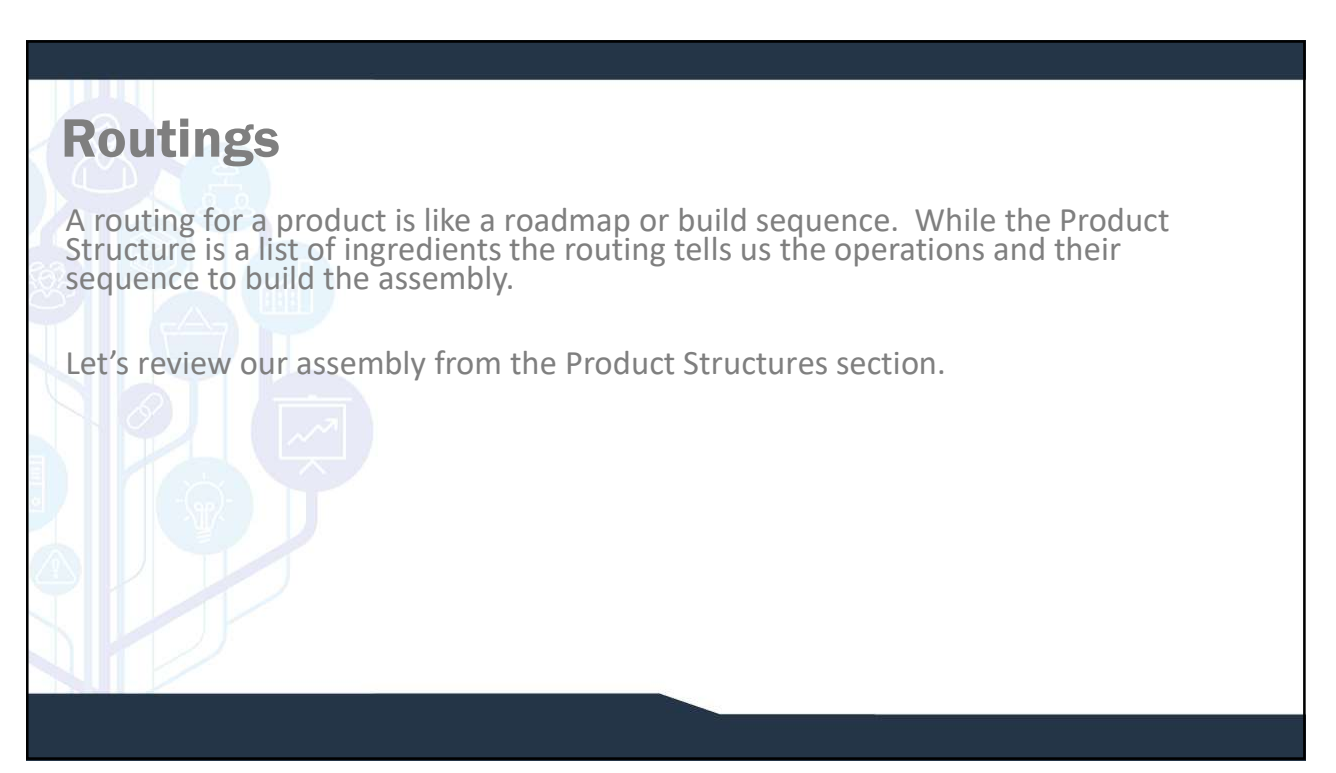

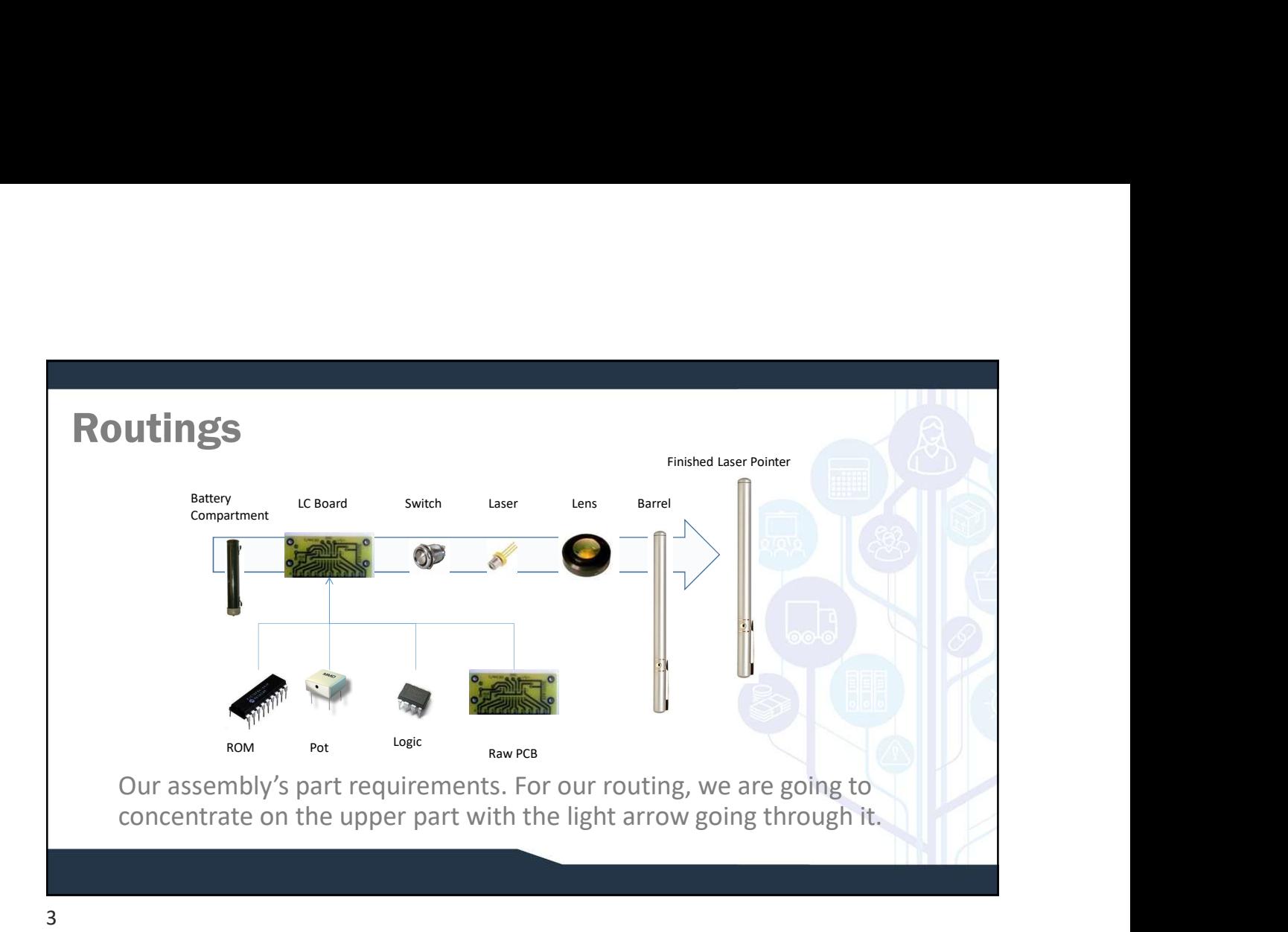

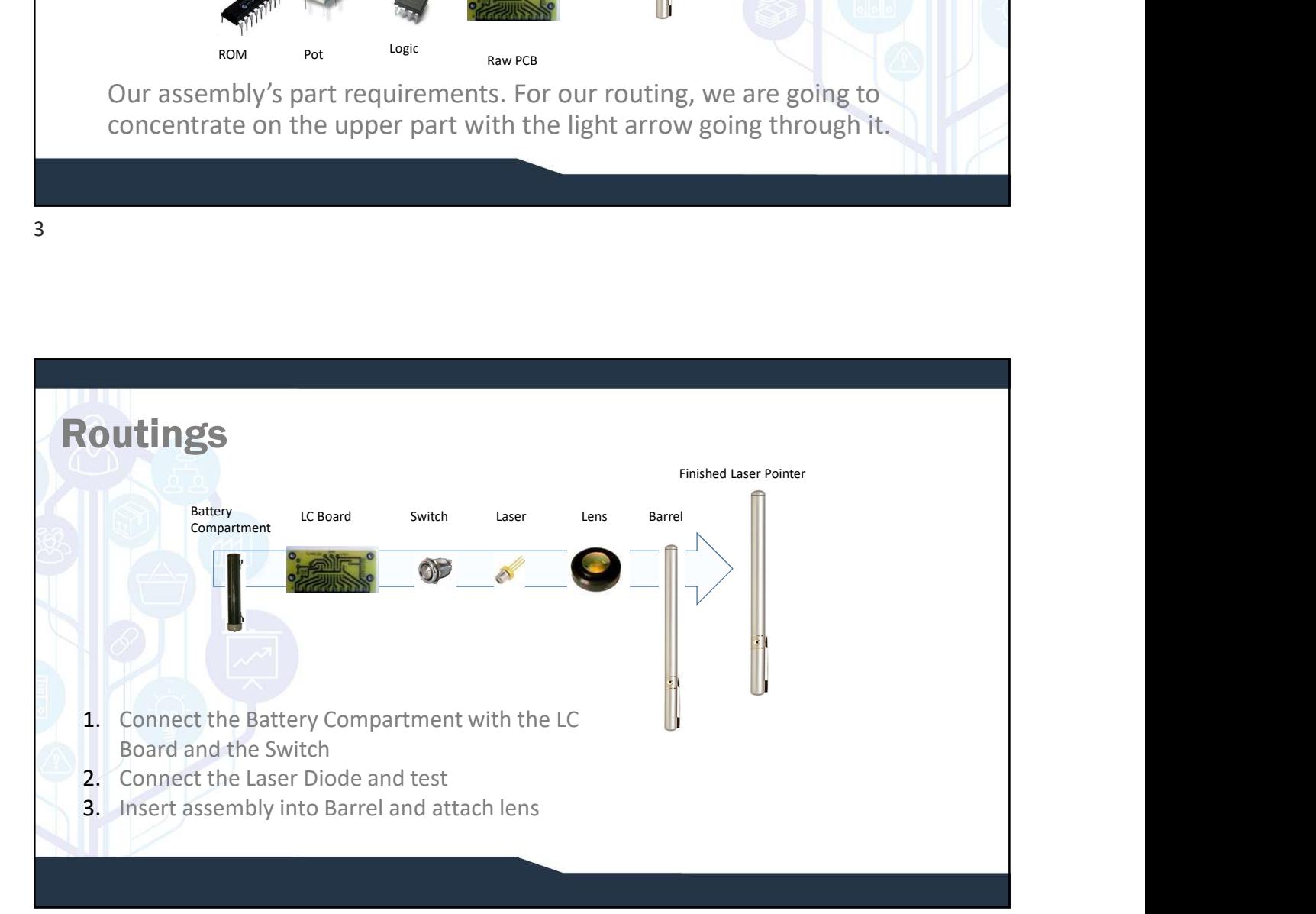

## Routings Prerequisites Labour Rates

In addition to showing the steps required to make an assembly, the routing also allows us to put in the operation time for each operation. This in turn allow the calculation of expected labour value.

To start, labour rates must be created.

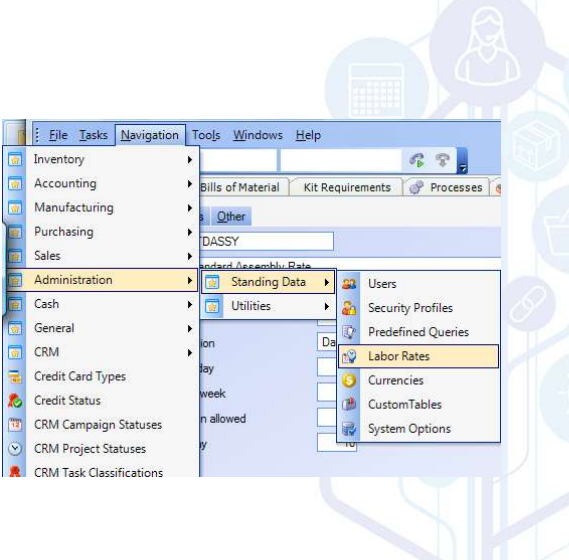

 $5<sub>2</sub>$ 

## Routings Prerequisites

### Labour Rates

The "Amount of Pay" is based on the unit in the next column, in this case 20.00 per hour. If the work day is 8 hours, 41,600 in "Amount of Pay" and "per year" would yield the same results.

Vacation days (standard) and holidays (i.e. New Year's Day) help to calculate the actual labour rate.

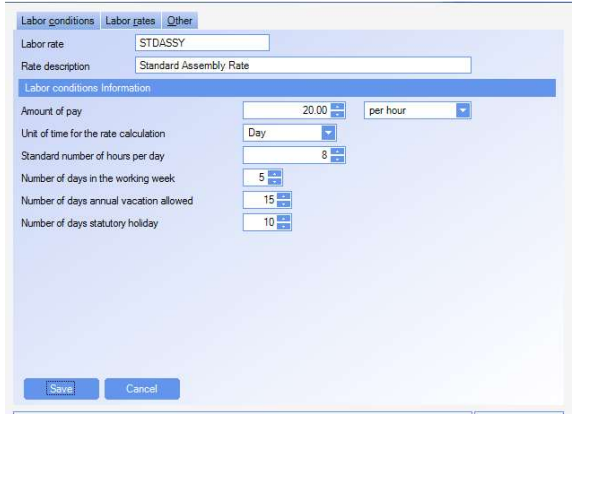

## Routings Prerequisites Labour Rates

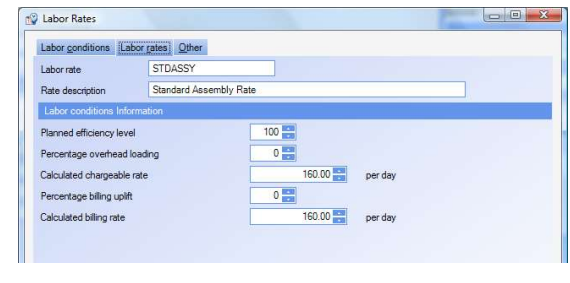

The "Labour Rates" tab is the basis for labour value usage throughout the system.

Efficiency can be any number between 1 and 100. Most companies do not want to build waste into the system, so they set it at 100%.

Overhead can be loaded directly into the labour rate. Percentage uplift comes into play if you are charging your customer directly for labour.

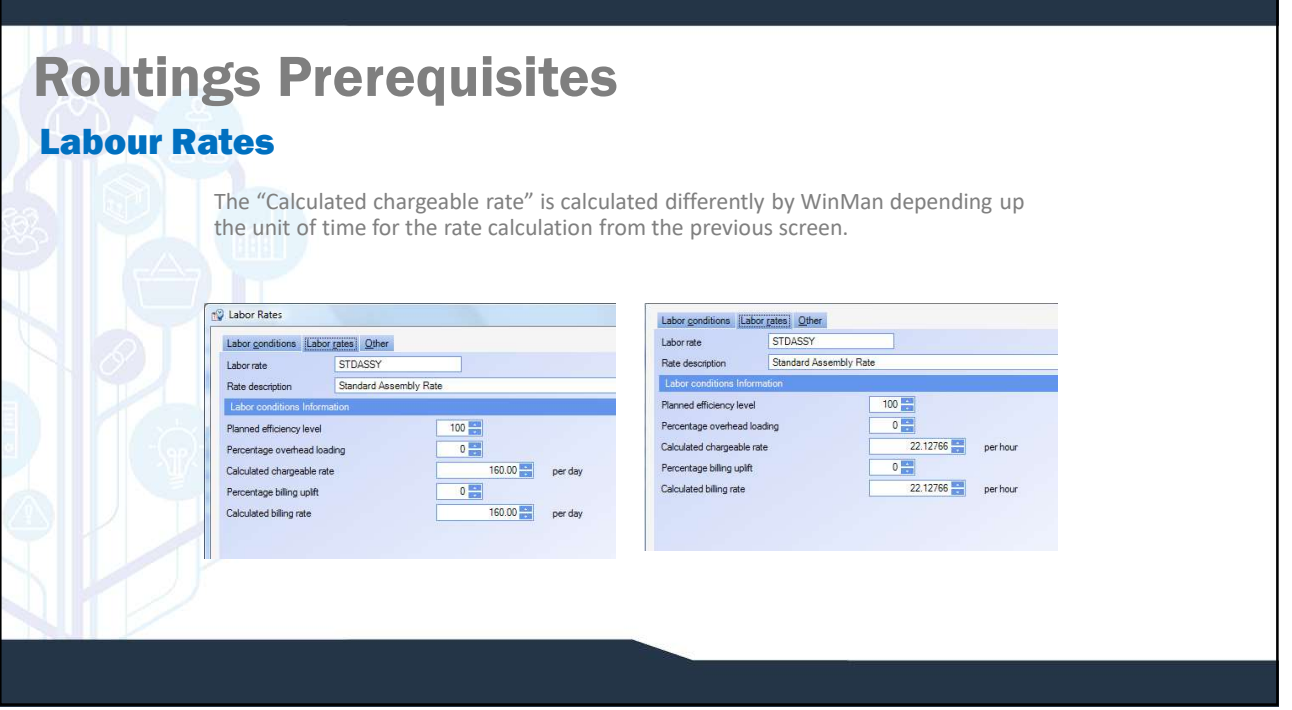

## Routings Prerequisites Chargeable Rates

Assume 20.00 per hour or 41,600 per year. (20\*260\*8) Assume 15 vacation days and 10 paid holidays Assume 8 work hours per day

For Daily Rate against an annual salary, the calculation is 41,600/235 For Daily Rate against an hourly rate, the calculation is 20\*8

For Hourly Rate, the calculation is hourly 20 \* 8 \* 260/235

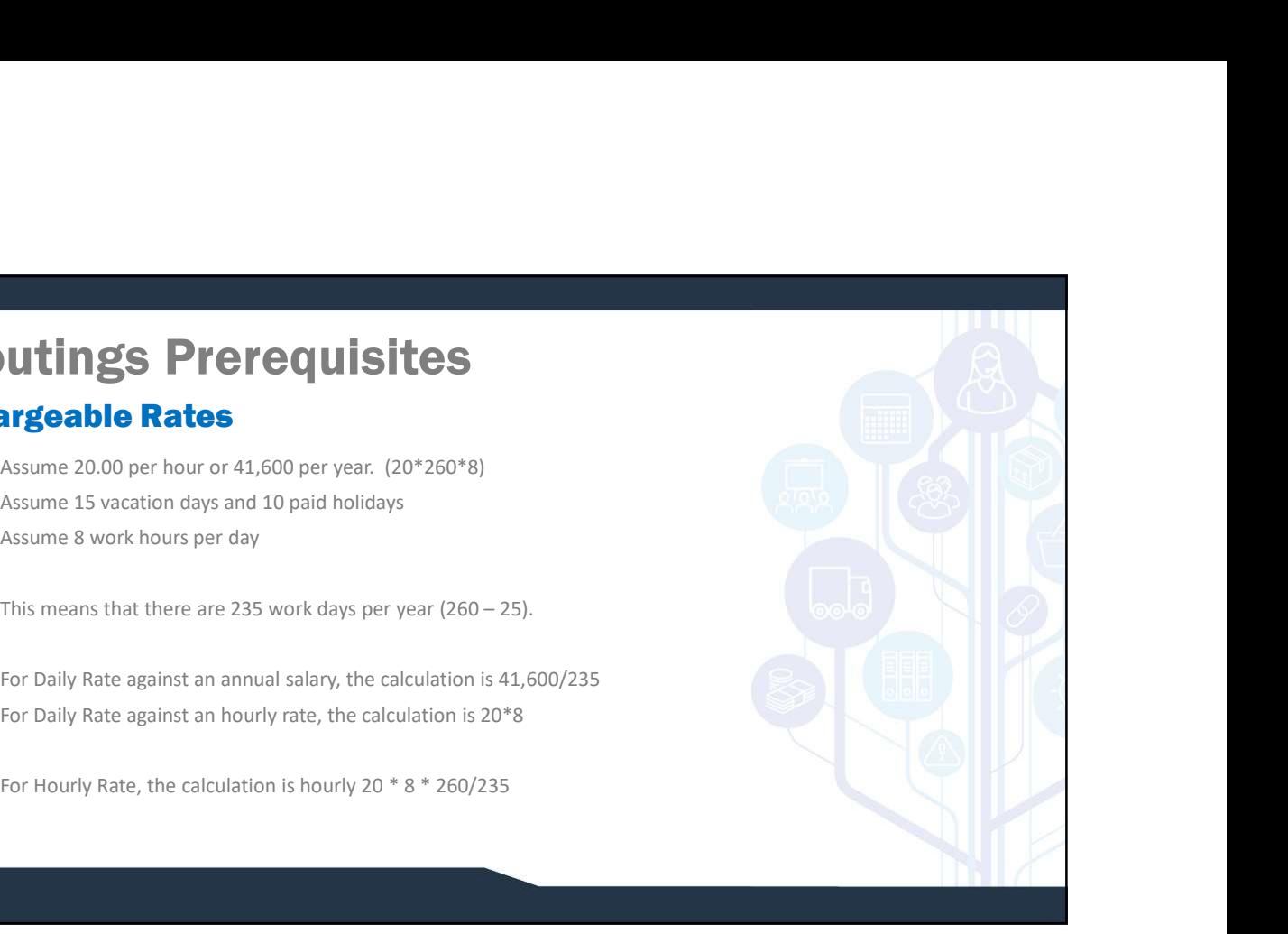

units per hour per resource.

#### 9

# Routings Prerequisites

#### Activity Centres

Activity centres are where work is done. It could be a cell, a group of cells, a machine or group of machines, an area,

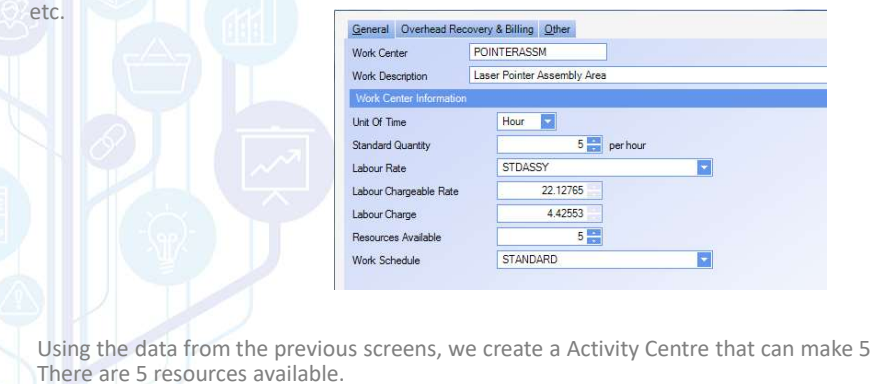

### Routings Prerequisites Activity Centres

Overhead recovery rates can be for the Activity Centre. There are<br>three wave to allocate overhead: three ways to allocate overhead:

- Absolute Value Overhead Rate / standard quantity (i.e. if the overhead rate was 20, the recovery charge would be 4, proverhead Recovery & Billing In  $20/5.$
- % This is a percentage of the labour charge with the cover all overhead Recovery Rate
- $\Box$  Each Means a rate per unit. The rate will be the recovery  $\Box$  Overhead Recovery Charge charge.

The "Billing Rate Uplift" allows building a profit into the labour cost.

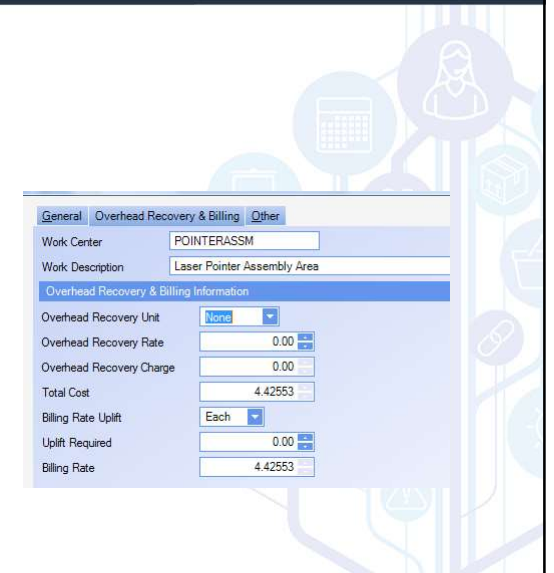

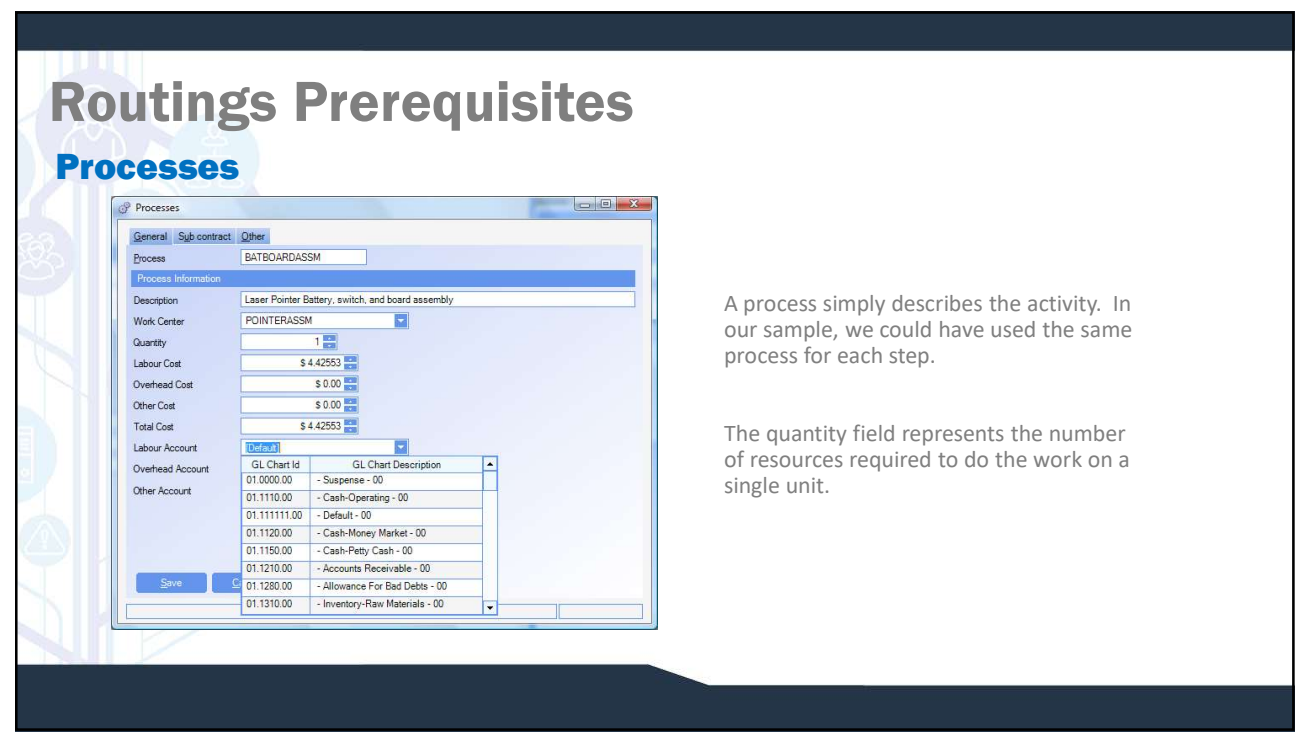

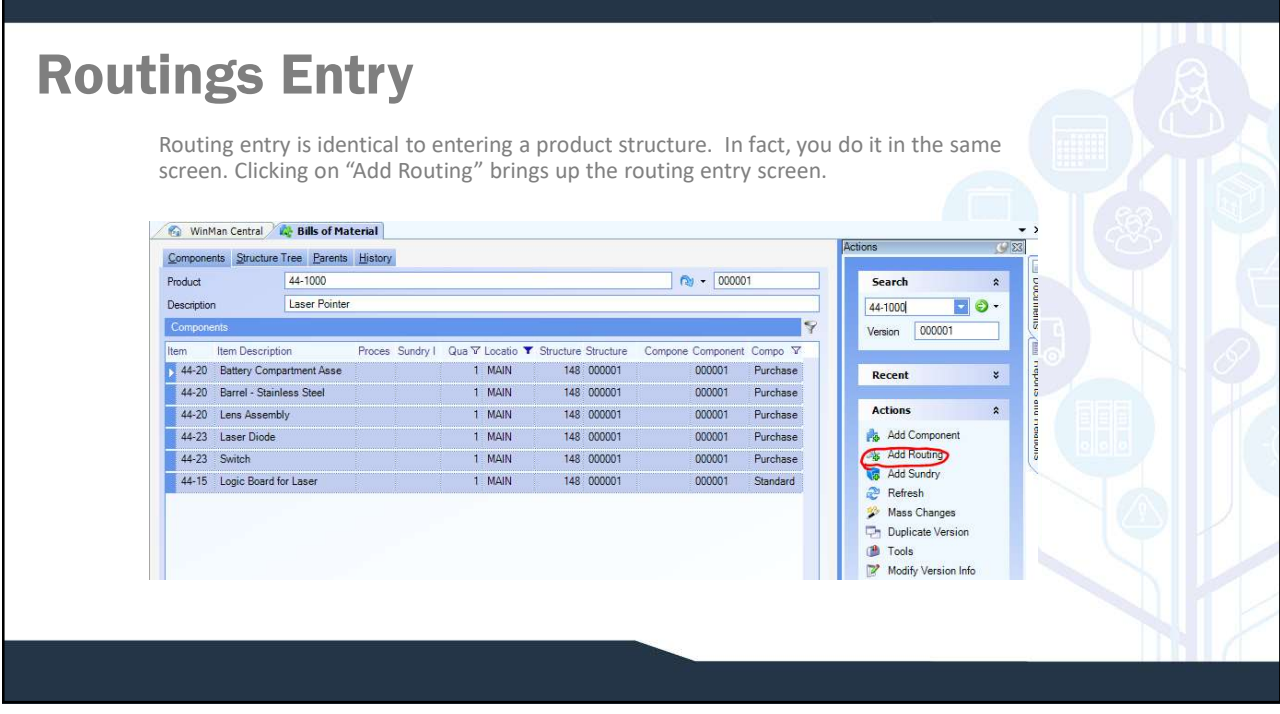

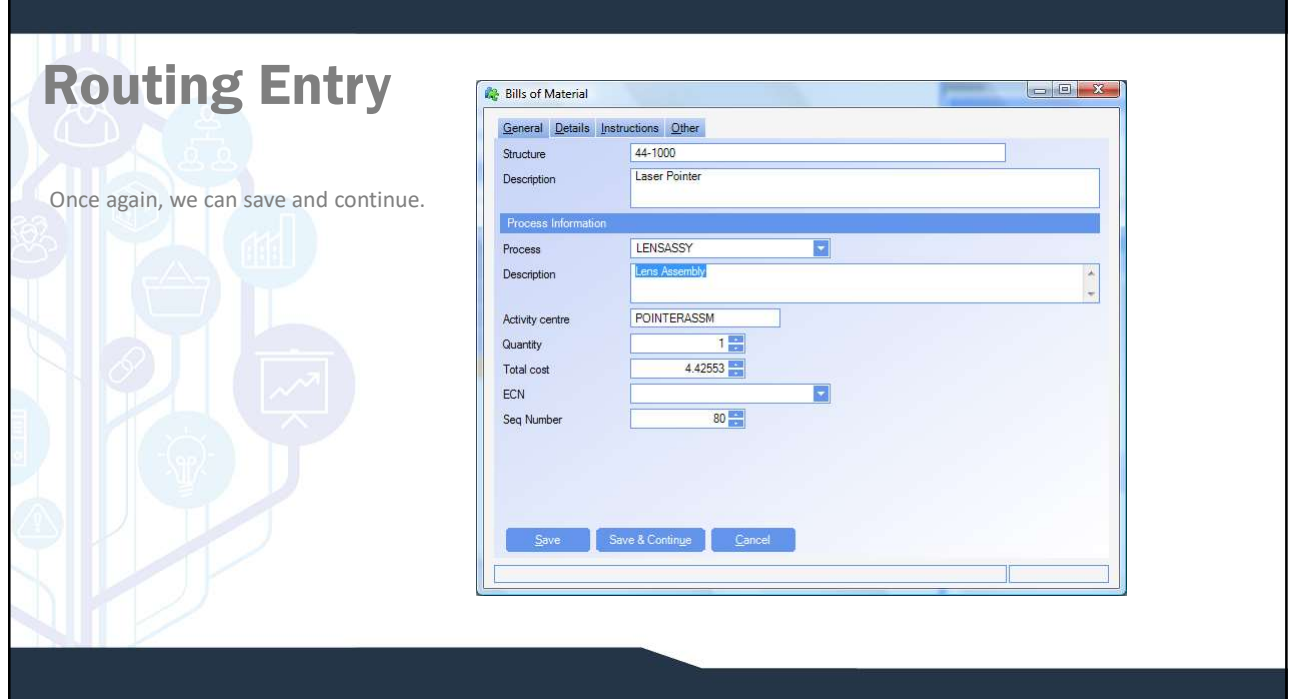

## Routing Entry

Once the routing entries have been completed we can view the finished structure. You can see that the view is colour coded. The blue highlighted lines are components and the other rows are routing steps. The type column also distinguishes the types, "C" type is component and "R" type is routing.

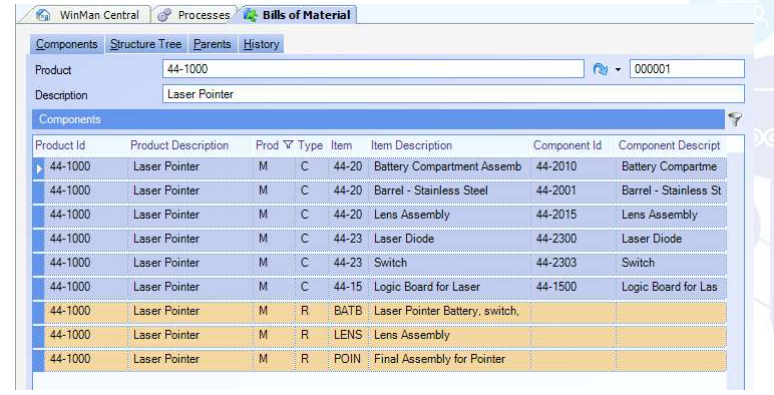

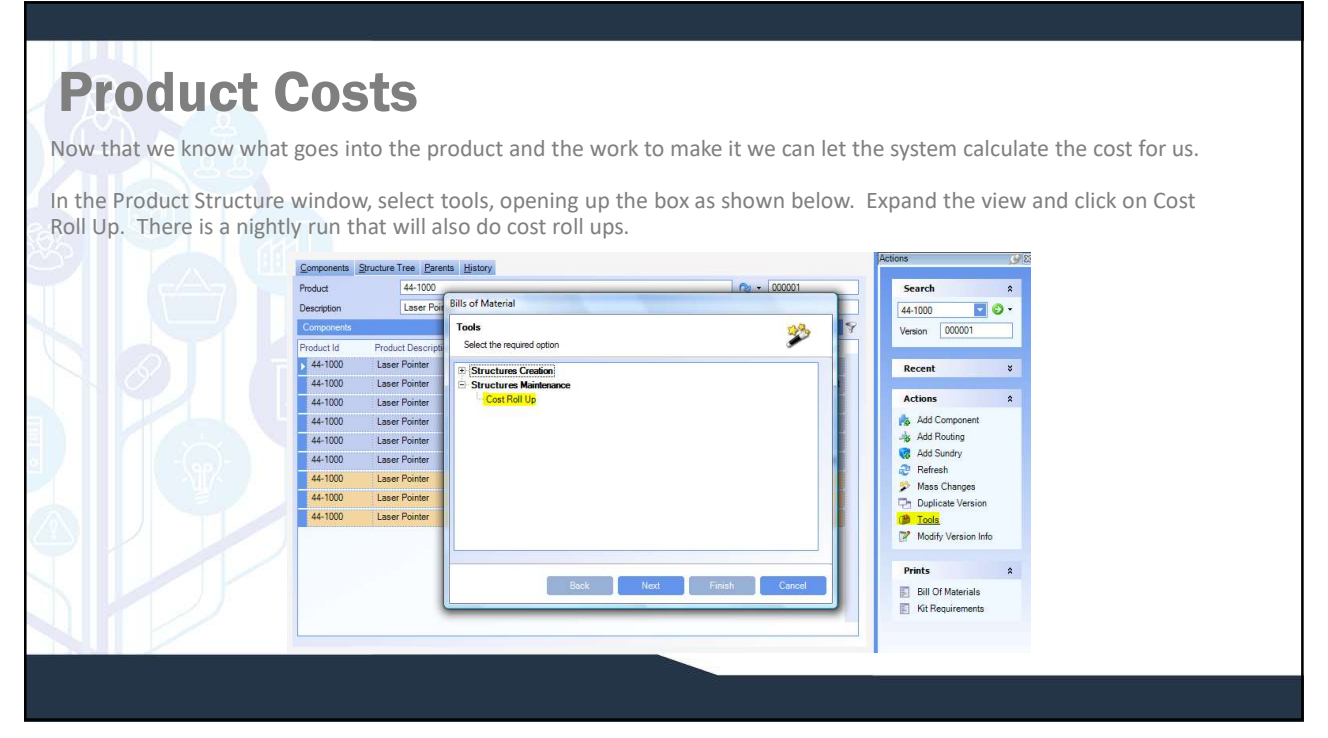

## Product Costs

Here is the result of the cost roll up. The labour costs from the routing step is placed in the Activity Based cost field. The labour cost field is used when the costs are known and entered manually rather than using routings.

Notice that the Costs at this level for the activity based costs are different than the standard. That is because the lower level assembly had labour associated with it.

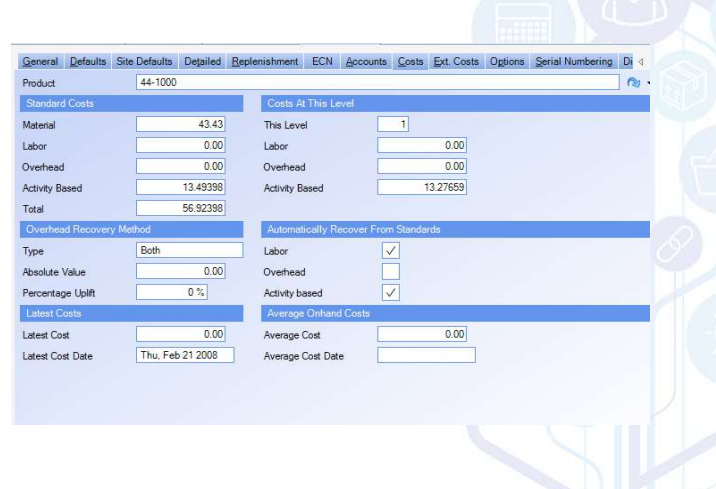

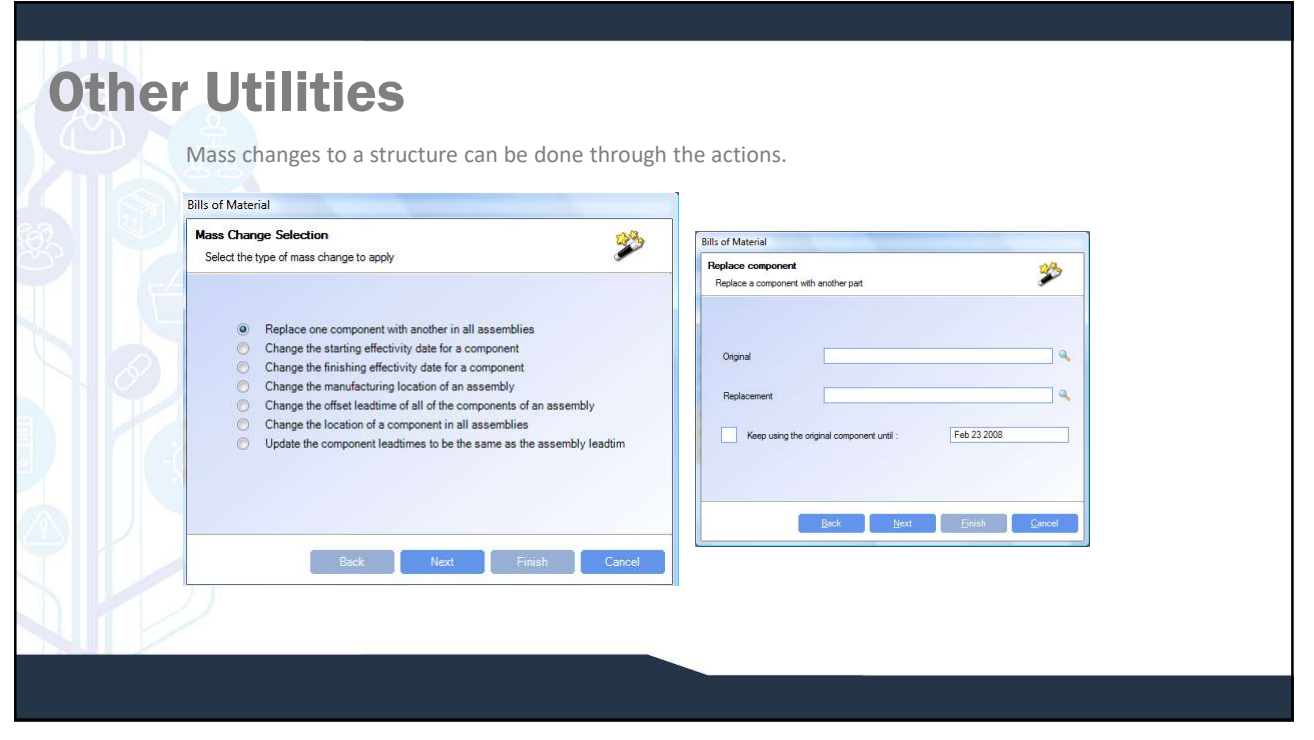